# Models of Discrete-Time Systems

# <span id="page-0-0"></span>Colophon

An annotatable worksheet for this presentation is available as **[Worksheet](file:///Users/eechris/code/src/github.com/cpjobling/eg-247-textbook/_build/html/dt_systems/4/worksheet17.html) 17.** 

- The [Jupytext](https://jupytext.readthedocs.io/en/latest/index.html) source code for this page is [dt\\_systems/4/dt\\_models.md.](https://github.com/cpjobling/eg-247-textbook/blob/master/dt_systems/4/dt_models.ipynb)
- You can view the notes for this presentation as a webpage ([HTML\)](https://cpjobling.github.io/eg-247-textbook/dt_systems/4/dt_models.html).
- This page is downloadable as a [PDF](https://cpjobling.github.io/eg-247-textbook/dt_systems/4/dt_models.pdf) file.

The material in this presentation and notes is based on Chapter 9 (Starting at [Section](https://ebookcentral.proquest.com/lib/swansea-ebooks/reader.action?docID=3384197&ppg=363) 9.7) of [\[Kar12](file:///Users/eechris/code/src/github.com/cpjobling/eg-247-textbook/_build/html/zbib.html#id7)]. I have skipped the section on digital state-space models.

# <span id="page-0-1"></span>Scope and Background Reading

In this section we will explore digital systems and learn more about the z-transfer function model.

- Discrete Time [Systems](file:///Users/eechris/code/src/github.com/cpjobling/eg-247-textbook/_build/html/introduction/index.html#dtsystems)
- Transfer Functions in the [Z-Domain](#page-1-0)
- Modelling digital systems in [Matlab/Simulink](file:///Users/eechris/code/src/github.com/cpjobling/eg-247-textbook/_build/html/dt_systems/4/worksheet17.html#simulink)
- Converting [Continuous](file:///Users/eechris/code/src/github.com/cpjobling/eg-247-textbook/_build/html/dt_systems/4/worksheet17.html#cse) Time Systems to Discrete Time Systems
- Example: Digital [Butterworth](file:///Users/eechris/code/src/github.com/cpjobling/eg-247-textbook/_build/html/dt_systems/4/worksheet17.html#demo) Filter

# <span id="page-0-2"></span>Agenda

# <span id="page-0-3"></span>Discrete Time Systems

In the lecture that introduced the z-transform we talked about the representation of a discrete-time (DT) system by the model shown below:

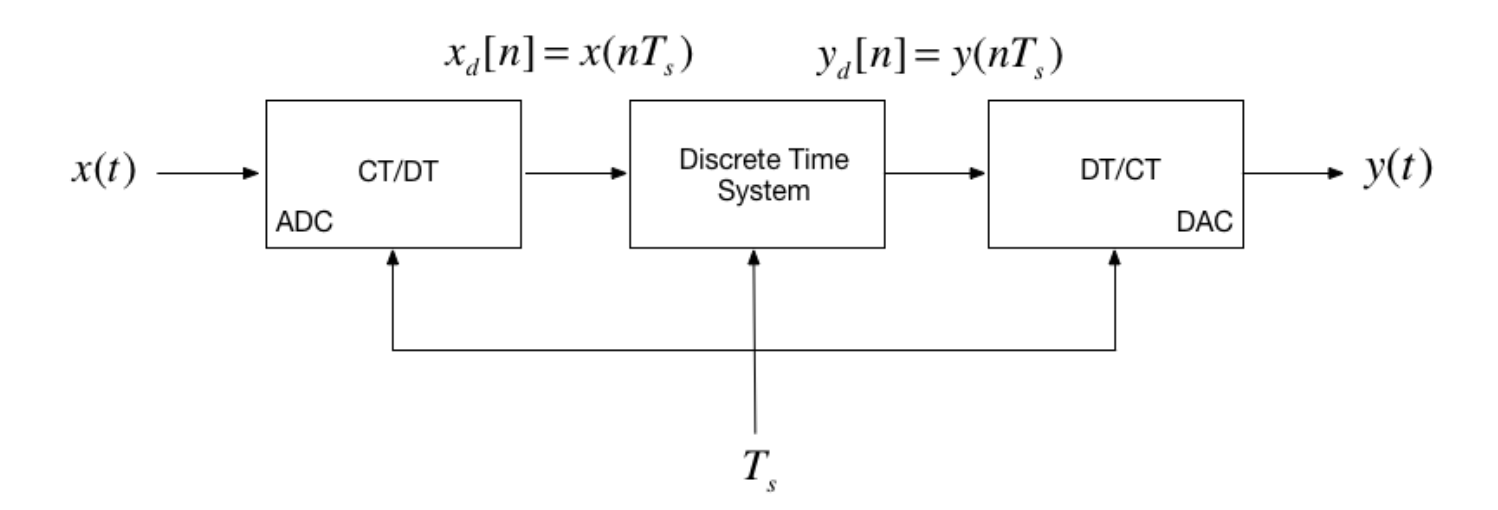

In this session, we want to explore the contents of the central block.

### <span id="page-0-4"></span>DT System as a Sequence Processor

<span id="page-0-6"></span>**[Colophon](#page-0-0) Scope and Backg<u>round Reading</u> Print to PD** [Agenda](#page-0-2) Discrete Time [Systems](#page-0-3) DT System as a Sequence [Processor](#page-0-4) What is the [nature](#page-0-5) of the DTS? Transfer Functions in the [Z-Domain](#page-1-0) Take [Z-Transform](#page-1-1) of both sides [Gather](#page-1-2) terms Define the transfer [function](#page-1-3) DT impulse [response](#page-1-4) [Example](#page-2-0) 5 [Modelling](#page-5-0) DT systems in MATLAB and **Simulink** [MATLAB](#page-5-1) [Simulink](#page-6-0) Model Converting [Continuous](#page-6-1) Time Systems to Discrete Time Systems Continuous System [Equivalents](#page-7-0) [MATLAB](#page-7-1) c2d function Example: Digital [Butterworth](#page-7-2) Filter **[Solution](#page-7-3) [Summary](#page-11-0) [Reference](#page-11-1)** [Solutions](#page-11-2) to Example 5 [Solution](#page-11-3) to 5.1. [Solution](#page-11-4) to 5.2. [Solution](#page-11-5) to 5.3.

- As noted in the previous slide, the discrete time system (DTS) `takes as an input the sequence  $x_d[n]^1$  which in a physical signal would be obtained by sampling the continuous time signal  $x(t)$  using an analogue to digital converter (ADC).
- It produces another sequence  $y_d[n]$  by processing the input sequence in some way.
- The output sequence is converted into an analogue signal  $y(t)$  by a digital to analogue converter (DAC).

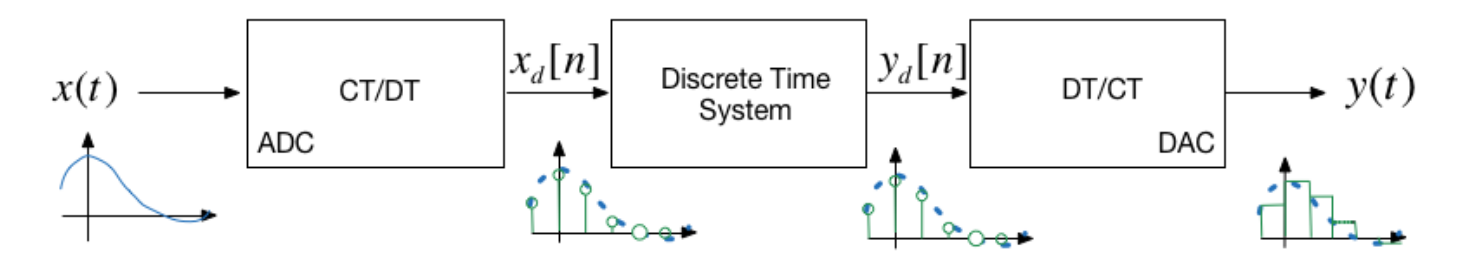

<span id="page-0-5"></span>What is the nature of the DTS?

- The discrete time system (DTS) is a block that converts a sequence  $x_d[n]$  into another sequence  $y_d[n]$
- The transformation will be a difference equation  $h[n]$
- By analogy with CT systems,  $h[n]$  is the impulse response of the DTS, and  $y[n]$  can be obtained by *convolving*  $h[n]$  with  $x_d[n]$  so:

 $\odot$  $\overline{D}$ 

## <span id="page-1-0"></span>Transfer Functions in the Z-Domain

Let us assume that the sequence transformation is a difference equation of the form<sup>2</sup>:<br> $y[n] + a_1y[n-1] + a_2y[n-2] + \cdots + a_ky[n-k]$ 

## <span id="page-1-1"></span>Take Z-Transform of both sides

From the z-transform properties

so….

### <span id="page-1-2"></span>Gather terms

from which …

### <span id="page-1-3"></span>Define the transfer function

We define the *discrete time transfer function*  $H(z) := Y(z) / U(z)$  so...<br> $H(z) = \frac{Y(z)}{I(z)} = \frac{b_0 + b_1 z^{-1} + b_2 z^{-1}}{I(z)}$ 

## <span id="page-1-4"></span>DT impulse response

The discrete-time impulse reponse  $h[n]$  is the response of the DT system to the input  $x[n] = \delta[n]$ 

Last week we showed that

 $\mathcal{Z}\{\delta[n]\}$ 

was defined by the transform pair

 $\delta[n] \Leftrightarrow 1$ 

so

 $h[n] = \mathcal{Z}^{-1} \{ H(z).1 \} = \mathcal{Z}^{-1} \{ H(z) \}$ 

$$
y_d[n] = h[n] * x_d[n]
$$

Taking the z-transform of  $h[n]$  we get  $H(z)$ , and from the transform properties, convolution of the signal  $x_d[n]$  by system  $h[n]$  will be multiplication of the z-transforms:

$$
Y_d(z) = H(z)X_d(z)
$$

So, what does  $h[n]$  and therefore  $H(z)$  look like?

$$
y[n] + a_1y[n-1] + a_2y[n-2] + \dots + a_ky[n-k]
$$
  
=  $b_0x[n] + b_1u[n-1] + b_2u[n-2] + \dots + b_ku[n-k]$ 

$$
f[n-m] \Leftrightarrow z^{-m} F(z)
$$

$$
Y(z) + a_1 z^{-1} Y(z) + a_2 z^{-2} Y(z) + \dots + a_k z^{-k} Y(z) = \dots
$$
  

$$
b_0 U(z) + b_1 z^{-1} U(z) + b_2 z^{-2} U(z) + \dots + b_k z^{-k} U(z)
$$

$$
(1 + a_1 z^{-1} + a_2 z^{-2} + \cdots a_k z^{-k}) Y(z) =
$$
  

$$
(b_0 + b_1 z^{-1} + b_2 z^{-2} + \cdots b_k z^{-k}) U(z)
$$

$$
Y(z) = \left(\frac{b_0 + b_1 z^{-1} + b_2 z^{-2} + \dots + b_k z^{-k}}{1 + a_1 z^{-1} + a_2 z^{-2} + \dots + a_k z^{-k}}\right) U(z)
$$

function 
$$
H(z) := Y(z)/U(z)
$$
 so...  
\n
$$
H(z) = \frac{Y(z)}{U(z)} = \frac{b_0 + b_1 z^{-1} + b_2 z^{-2} + \cdots + b_k z^{-k}}{1 + a_1 z^{-1} + a_2 z^{-2} + \cdots + a_k z^{-k}}
$$

 $\ldots$  or more conventionally<sup>3</sup>:

$$
b_0 z^k + b_1 z^{k-1} + b_2 z^{k-2} + \cdots b_{k-1} z + b_k
$$

$$
H(z) = \frac{b_0 z^k + b_1 z^{k-1} + b_2 z^{k-2} + \dots + b_{k-1} z + b_k}{z^k + a_1 z^{k-1} + a_2 z^{k-2} + \dots + a_{k-1} z + a_k}
$$

We will work through an example in class.

[Skip next slide in Pre-Lecture]

## <span id="page-2-0"></span>Example 5

Karris Example 9.10:

The difference equation describing the input-output relationship of a DT system with zero initial conditions, is:

Compute:

- 1. The transfer function  $H(z)$
- 2. The DT impulse response  $h[n]$
- 3. The response  $y[n]$  when the input  $x[n]$  is the DT unit step  $u_0[n]$

#### 5.1. The transfer function

### 5.2. The DT impulse response

 $ans =$  '/Users/eechris/code/src/github.com/cpjobling/eg-247 textbook/dt\_systems/4/matlab'

Start with:

#### Matlab Solution

$$
y[n] - 0.5y[n-1] + 0.125y[n-2] = x[n] + x[n-1]
$$

$$
H(z) = \frac{Y(z)}{U(z)} = \dots?
$$

$$
\frac{H(z)}{z} = \frac{z+1}{z^2 - 0.5z + 0.125}
$$

```
clear all
imatlab_export_fig('print-svg') % Static svg figures.
cd matlab
pwd
format compact
```
The difference equation describing the input-output relationship of the DT system with zero initial conditions, is:

 $[y[n] - 0.5y[n-1] + 0.125y[n-2] = x[n] + x[n-1]$ 

Transfer function

Numerator  $z^2 + z$ 

Poles and residues

Impulse Response

#### Plot the response

$$
Nz = [1 1 0];
$$

Denominator  $z^2 - 0.5z + 0.125$ 

 $Dz = [1 -0.5 0.125];$ 

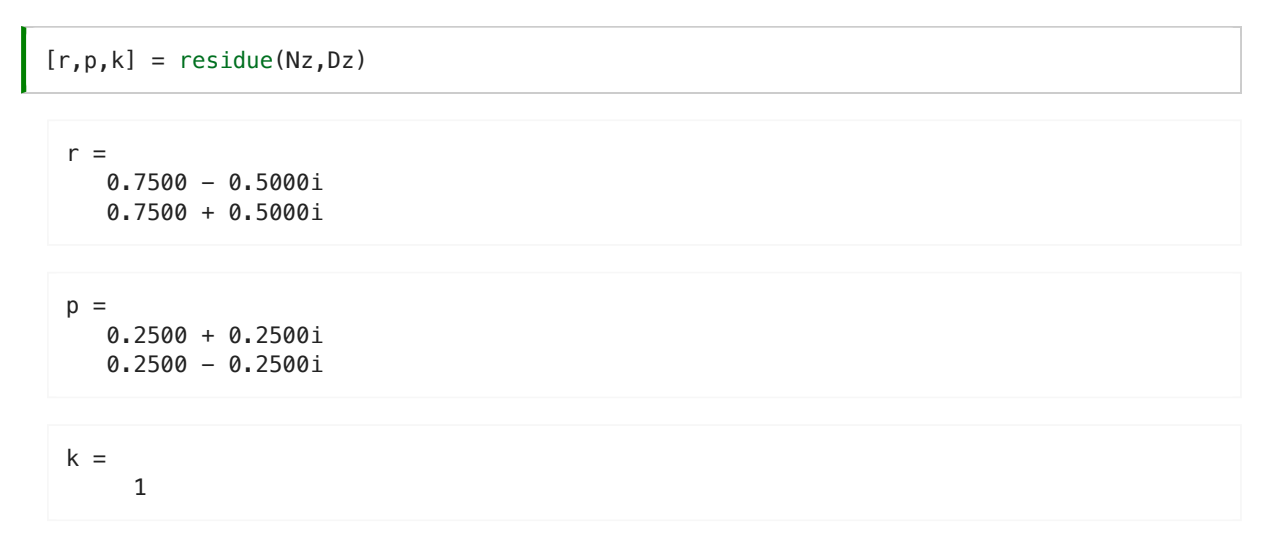

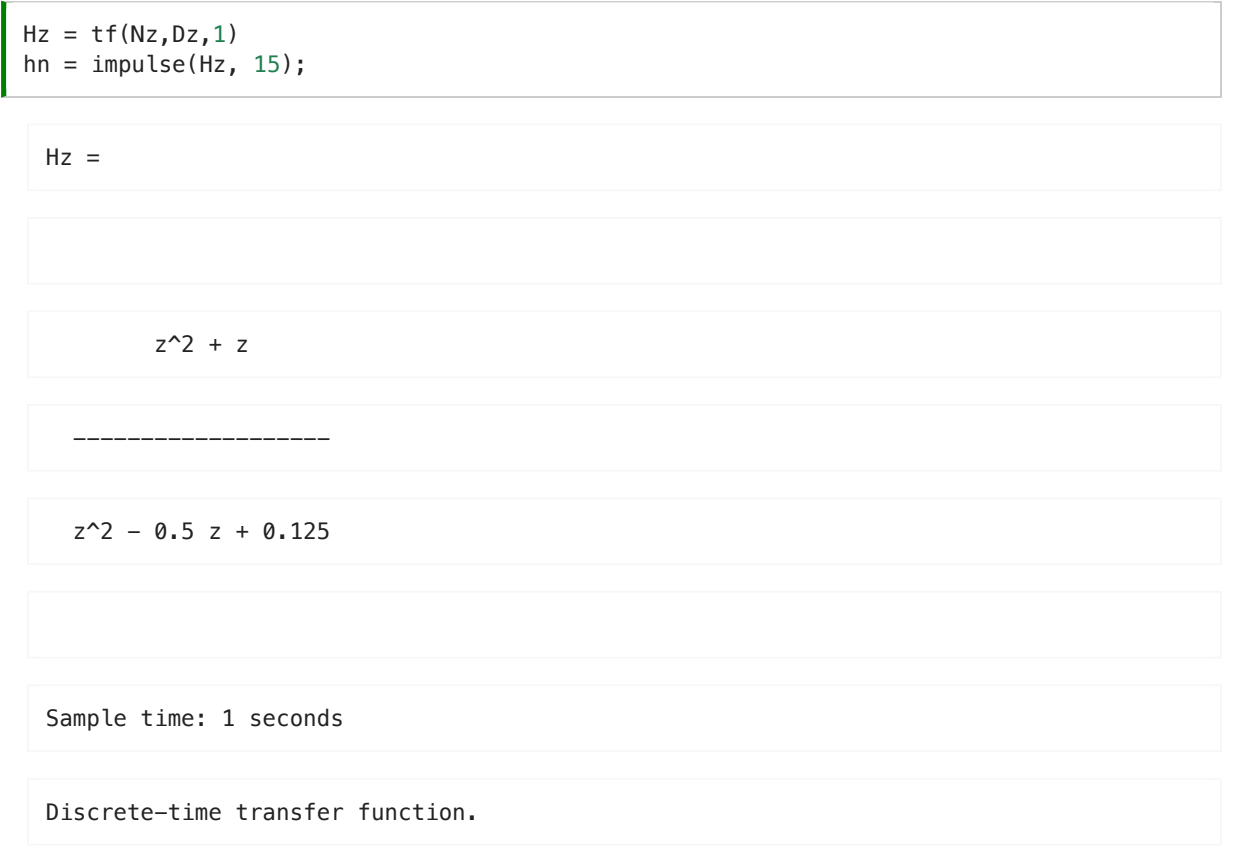

```
stem([0:15], hn)
grid
title('Example 5 - Part 2')
xlabel('n')
ylabel('Impulse response h[n]')
```
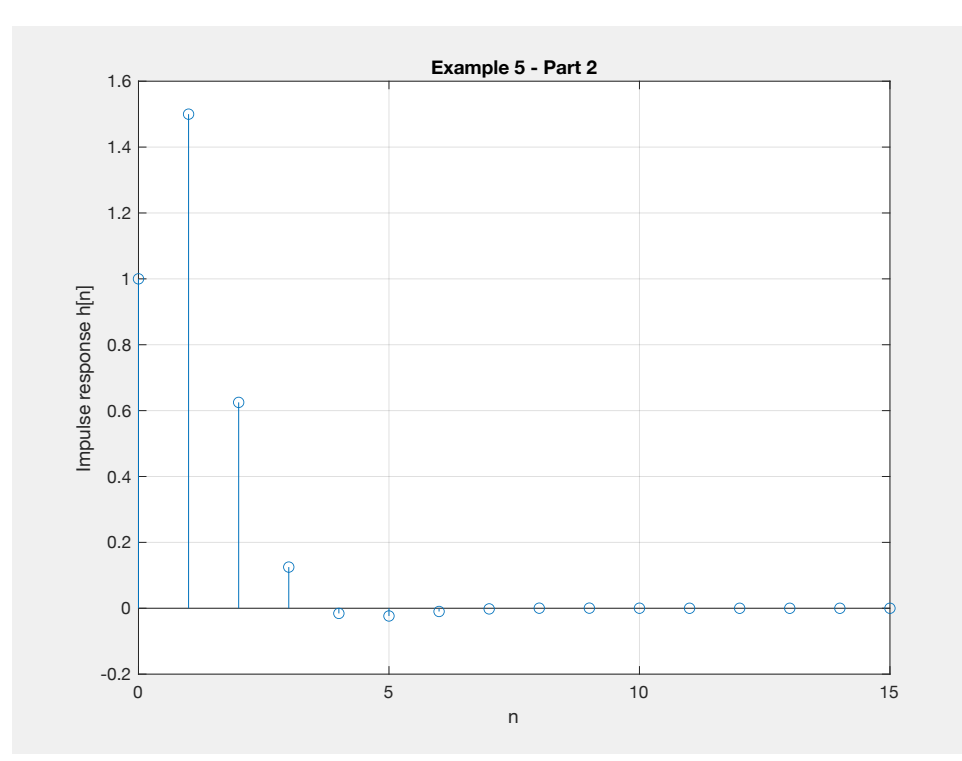

#### Response as stepwise continuous y(t)

### 5.3. The DT step response

We will work through this example in class.

[Skip next slide in Pre-Lecture]

Solved by inverse Z-transform.

impulse(Hz,15) grid title('Example 5 - Part 2 - As Analogue Signal') xlabel('nTs [s]') ylabel('Impulse response h(t)')

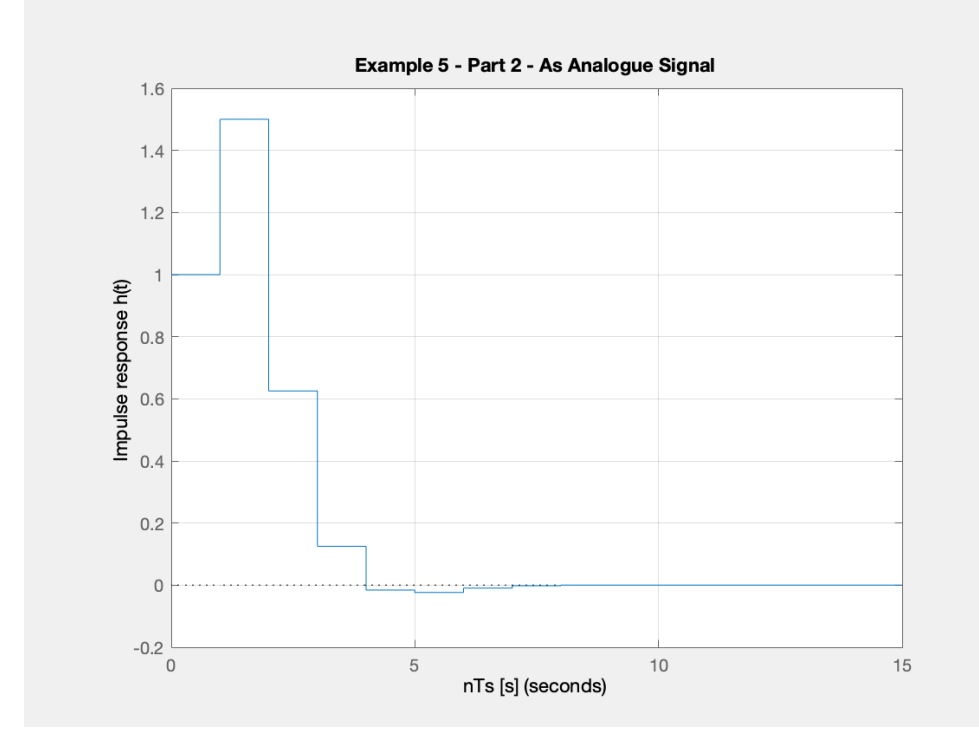

$$
Y(z) = H(z)X(z)
$$

$$
u_0[n] \Leftrightarrow \frac{z}{z-1}
$$

$$
Y(z) = H(z)U_0(z) = \frac{z^2 + z}{z^2 - 0.5z + 0.125} \cdot \frac{z}{z - 1}
$$

$$
= \frac{z(z^2 + z)}{(z^2 - 0.5z + 0.125)(z - 1)}
$$

$$
\frac{Y(z)}{z} = \frac{z^2 + z}{(z^2 + 0.5z + 0.125)(z - 1)}
$$

 $\langle$  $\begin{array}{|c|} \hline \textbf{O} & \textbf{O} \end{array}$ 

#### Matlab Solution

See [dtm\\_ex1\\_3.mlx.](https://cpjobling.github.io/eg-247-textbook/dt_systems/4/matlab/dtm_ex1_3.mlx) (Also available as [dtm\\_ex1\\_3.m.](https://cpjobling.github.io/eg-247-textbook/dt_systems/4/matlab/dtm_ex1_3.m))

Results

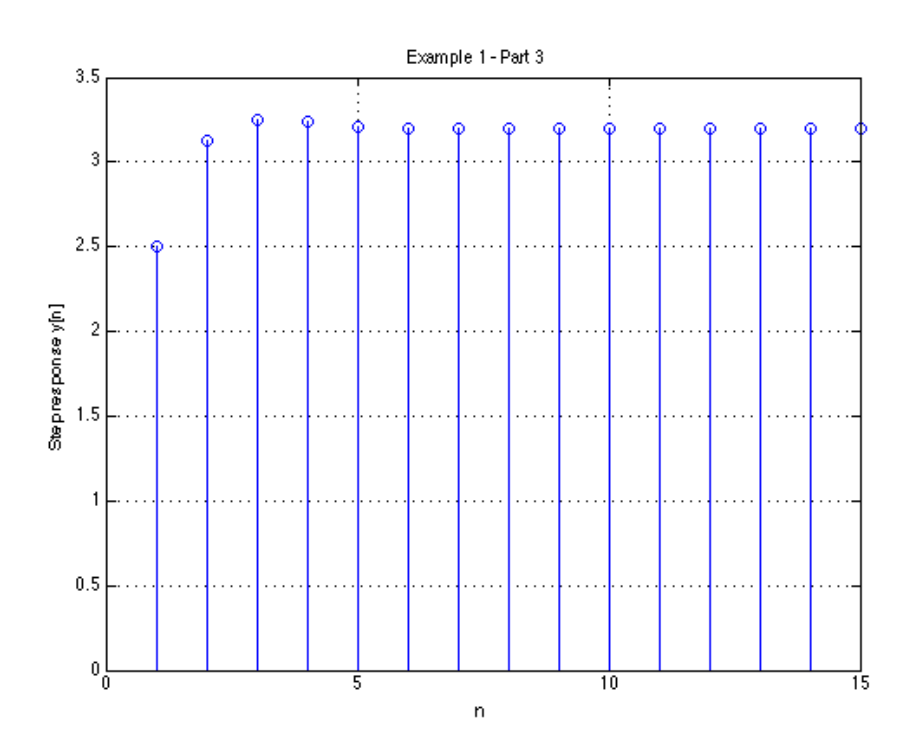

# <span id="page-5-0"></span>Modelling DT systems in MATLAB and Simulink

 $\overline{\phantom{a}}$ 

 $Ts = 1;$ z = tf('z', Ts);

 $Hz = (z^2 + z)/(z^2 - 0.5 * z + 0.125)$ 

#### $\mathbf{L}$

 $Hz =$ 

 $z^2 + z$ 

 $z^2$  - 0.5 z + 0.125

We will consider some examples in class

## <span id="page-5-1"></span>MATLAB

Code extracted from [dtm\\_ex1\\_3.m:](https://cpjobling.github.io/eg-247-textbook/dt_systems/4/matlab/dtm_ex1_3.m)

open dtm\_ex1\_3

Sample time: 1 seconds

## <span id="page-6-0"></span>Simulink Model

See [dtm.slx:](https://cpjobling.github.io/eg-247-textbook/dt_systems/4/matlab/dtm.slx)

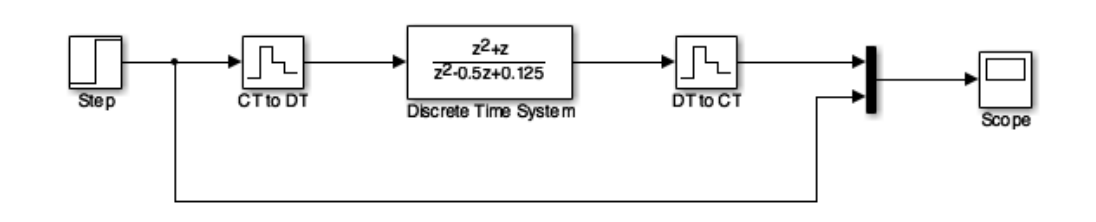

#### Results

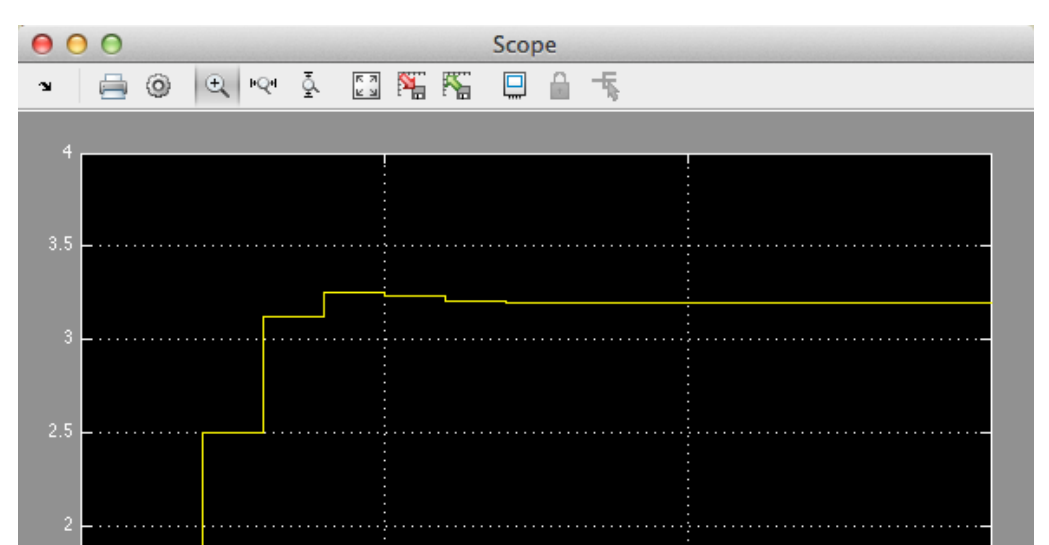

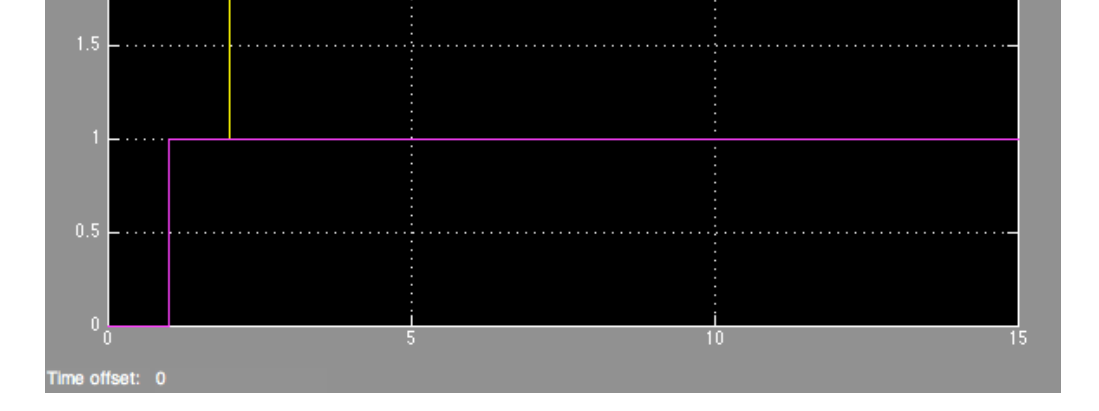

```
step(Hz)
grid
title('Example 1 - Part 3 - As Analogue Signal')
xlabel('nTs [s]')
ylabel('Step response y(t)')
axis([0, 15, 0, 3.5])
```
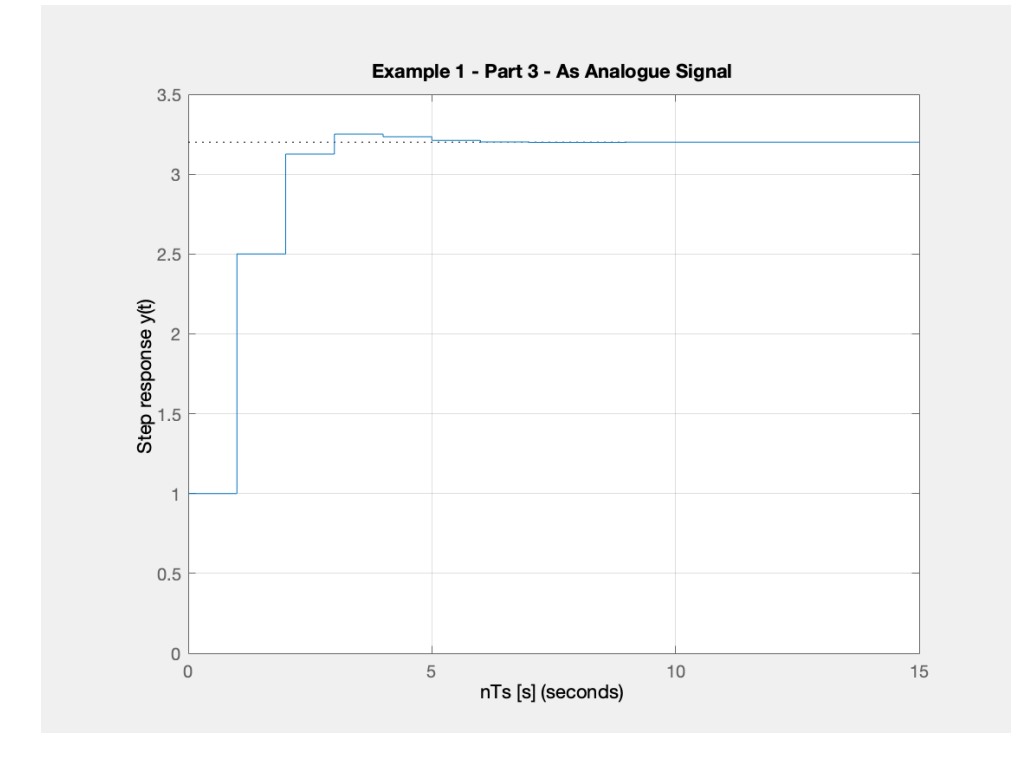

# <span id="page-6-1"></span>Converting Continuous Time Systems to Discrete Time Systems

Discrete-time transfer function.

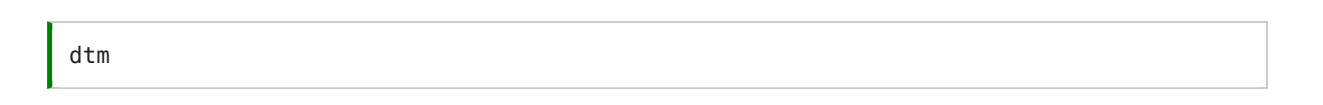

In analogue electronics, to implement a filter we would need to resort to op-amp circuits with resistors, capacitors and inductors acting as energy dissipation, storage and release devices.

- In modern digital electronics, it is often more convenient to take the original transfer function  $H(s)$  and produce an equivalent  $H(z).$
- We can then determine a difference equation that will respresent  $h[n]$  and implement this as computer algorithm.
- Simple storage of past values in memory becomes the repository of past state rather than the integrators and derivative circuits that are needed in the analogue world.

To achieve this, all we need is to be able to do is to sample and process the signals quickly enough to avoid violating Nyquist-Shannon's sampling theorem.

## <span id="page-7-0"></span>Continuous System Equivalents

- There is no digital system that uniquely represents a continuous system
- This is because as we are sampling, we only have knowledge of signals being processed at the sampling instants, and need to reconstruct the inter-sample behaviour.
- In practice, only a small number of transformations are used.
- The derivation of these is beyond the scope of this module, but in class we'll demonstrate the ones that MATLAB provides in a function called c2d

## <span id="page-7-1"></span>MATLAB c2d function

Let's see what the help function says:

## <span id="page-7-2"></span>Example: Digital Butterworth Filter

- Design a 2nd-order butterworth low-pass anti-aliasing filter with transfer function  $H(s)$  for use in sampling music.
- The cut-off frequency  $\omega_c = 20$  kHz and the filter should have an attenuation of at least  $-80$  dB in the stop band.
- Choose a suitable sampling frequency for the audio signal and give the transfer function  $H(z)$  and an algorithm to implement  $h[n]$

### <span id="page-7-3"></span>**Solution**

```
help c2d
   C2D Converts continuous-time dynamic system to discrete time.
      SYSD = C2D(SYSC,TS,METHOD) computes a discrete-time model SYSD with
      sample time TS that approximates the continuous-time model SYSC.
      The string METHOD selects the discretization method among the following:
          'zoh' Zero-order hold on the inputs
         'foh' Linear interpolation of inputs
                        Impulse-invariant discretization
         'tustin' Bilinear (Tustin) approximation.
         'matched' Matched pole-zero method (for SISO systems only).
         'least-squares' Least-squares minimization of the error between
                          frequency responses of the continuous and discrete
         systems (for SISO systems only).<br>damped'           Damped Tustin approximation base
                        Damped Tustin approximation based on TRBDF2 formula
                          (sparse models only).
      The default is 'zoh' when METHOD is omitted. The sample time TS should
      be specified in the time units of SYSC (see "TimeUnit" property).
      C2D(SYSC,TS,OPTIONS) gives access to additional discretization options. 
      Use C2DOPTIONS to create and configure the option set OPTIONS. For 
      example, you can specify a prewarping frequency for the Tustin method by:
         opt = c2dOptions('Method','tustin','PrewarpFrequency',.5);
        sysd = c2d(sysc, .1, opt); For state-space models,
        [SYSD, G] = C2D(SYSC, Ts, METHOD)also returns the matrix G mapping the states xc(t) of SYSC to the states
      xd[k] of SYSD:
        xd[k] = G * [xc(k*Ts) ; u[k]]Given an initial condition x0 for SYSC and an initial input value u0=u(0),
     the equivalent initial condition for SYSD is (assuming u(t)=0 for t<0):
        xd[0] = G * [x0; u0].
      See also C2DOPTIONS, D2C, D2D, DYNAMICSYSTEM.
      Documentation for c2d
         doc c2d
```
Other functions named c2d

DynamicSystem/c2d ltipack.tfdata/c2d

doc c2d

First determine the cut-off frequency  $\omega_c$ 

 $\omega_c = 2\pi f_c = 2 \times \pi \times 20 \times 10^3$  rad/s

From the lecture on filters, we know the 2nd-order butterworth filter has transfer function:

### Bode plot

MATLAB:

### Sampling Frequency

From the bode diagram, the frequency roll-off is -40 dB/decade for frequencies  $\omega \gg \omega_c$ . So,  $|H(j\omega)|=-80$  dB is approximately 2 decades above  $\omega_c$ .

 $w\_stop = 100*wc$ 

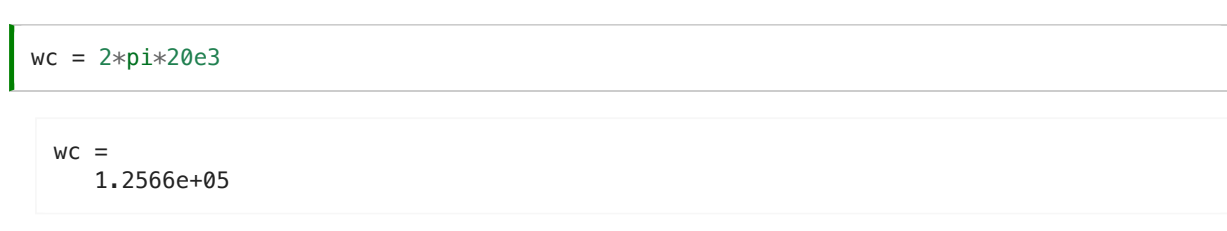

 $\omega_c = 125.6637 \times 10^3$  rad/s

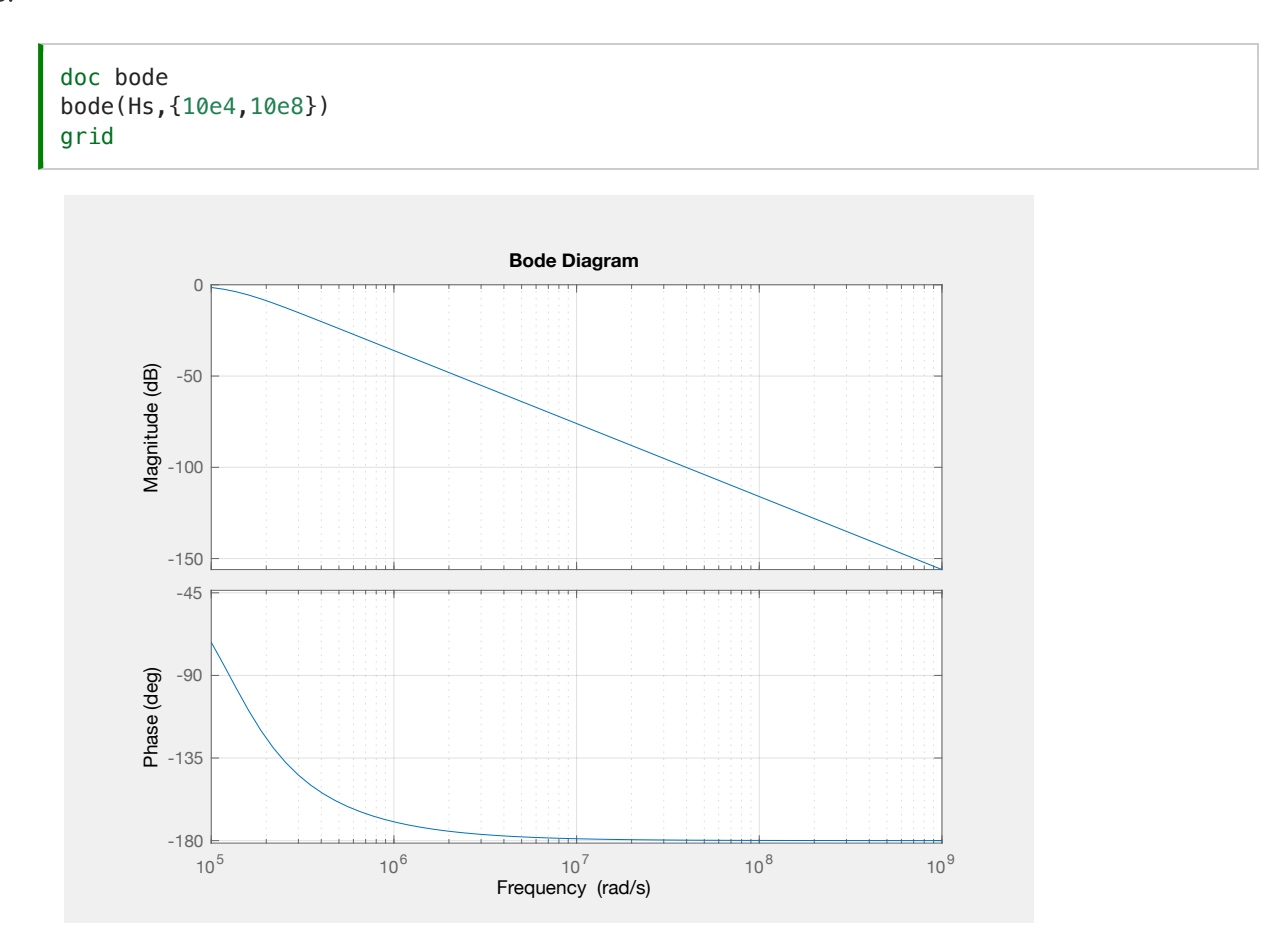

$$
H(s) = \frac{Y(s)}{U(s)} = \frac{\omega_c^2}{s^2 + \omega_c \sqrt{2} s + \omega_c^2}
$$

Substituting for  $\omega_c = 125.6637 \times 10^3$  this is ...?

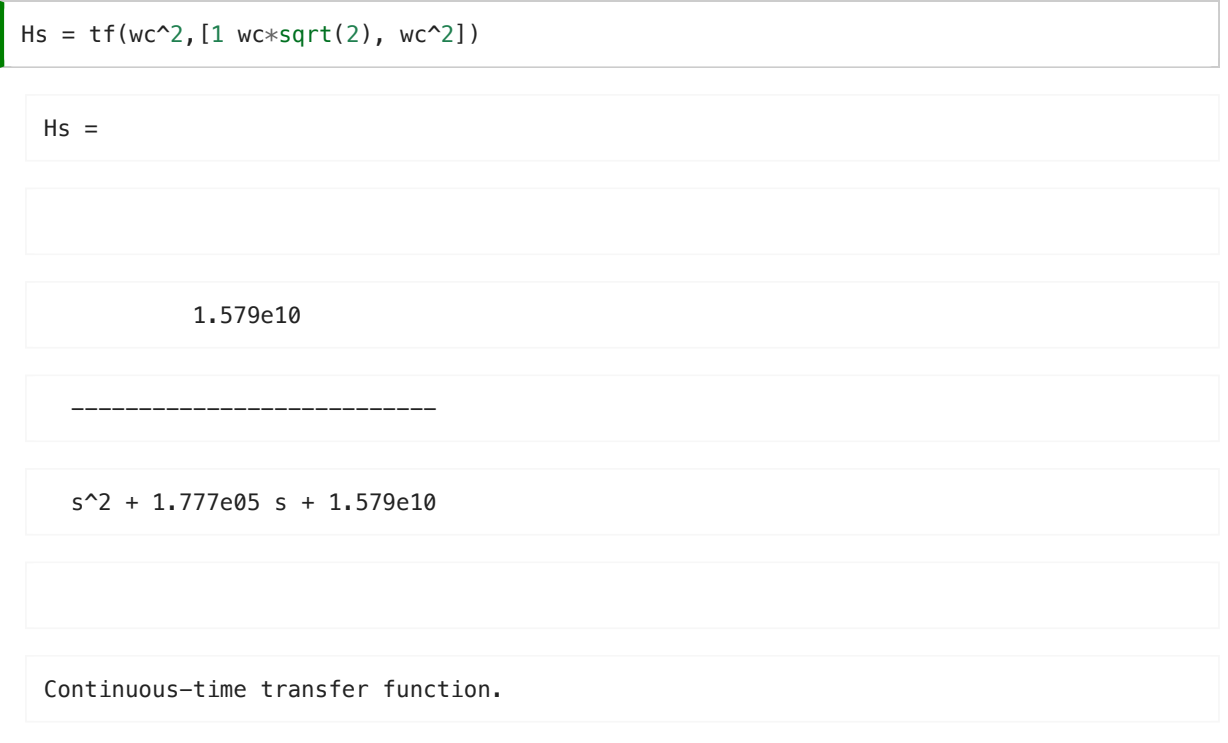

$$
H(s) = \frac{15.79 \times 10^9}{s^2 + 177.7 \times 10^3 s + 15.79 \times 10^9}
$$

```
w\_stop = 1.2566e+07
```
To avoid aliasing, we should choose a sampling frequency twice this  $= ?$ 

 $\omega_s = 2 \times \omega_{\text{stop}}$  rad/s.

### Digital Butterworth

zero-order-hold equivalent

### Step response

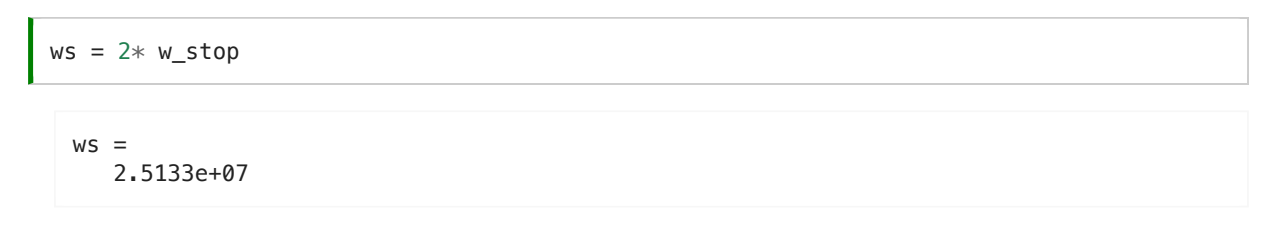

Sampling frequency  $(f_s)$  in Hz = ?

 $f_s = \omega_s/(2\pi)$  Mhz

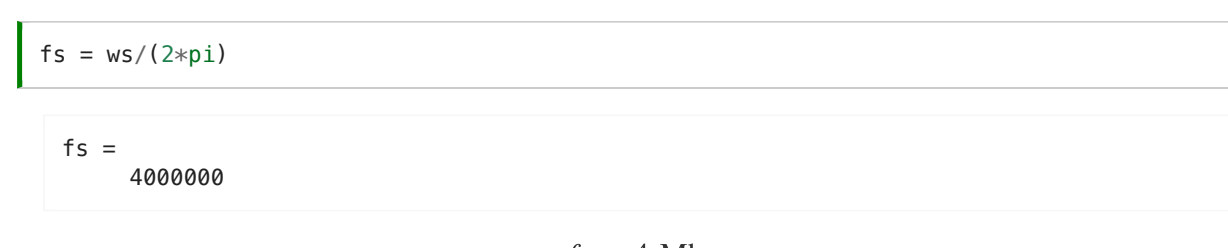

 $f_s = 4$  Mhz

Sampling time  $T_s = ?$ 

 $T_s = 1/fs$  s

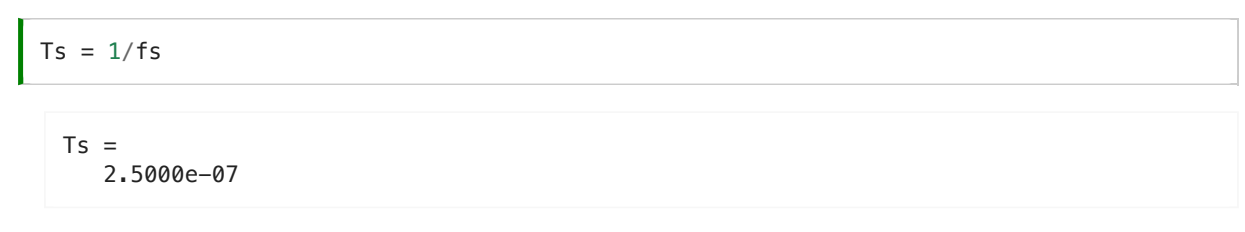

 $T_s = 1/f_s = 0.25 \mu s$ 

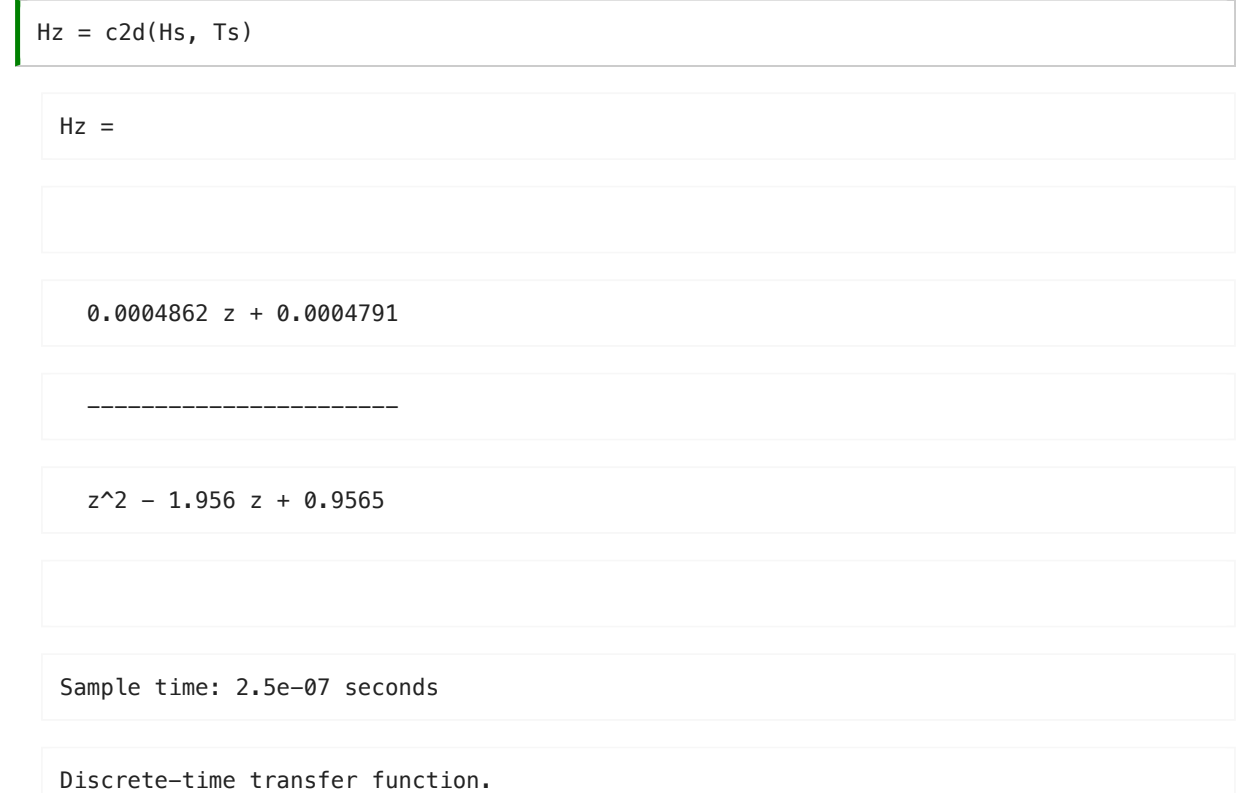

step(Hz)

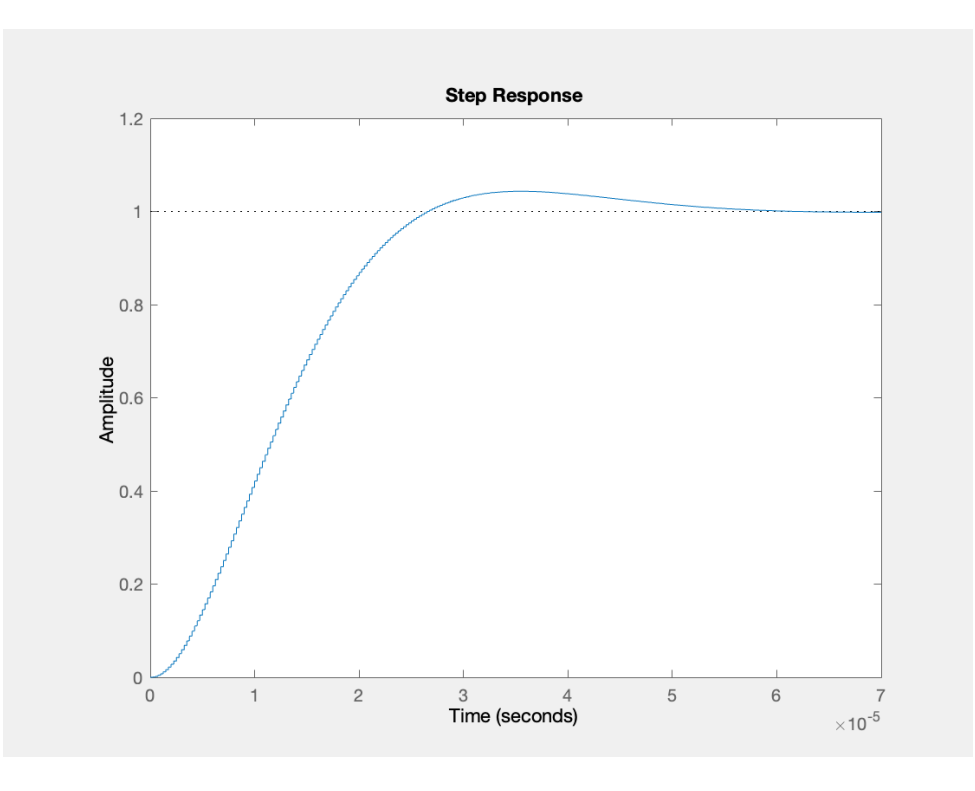

## Algorithm

From previous result:

expanding out …

Inverse z-transform gives …

## Block Diagram of the digital BW filter

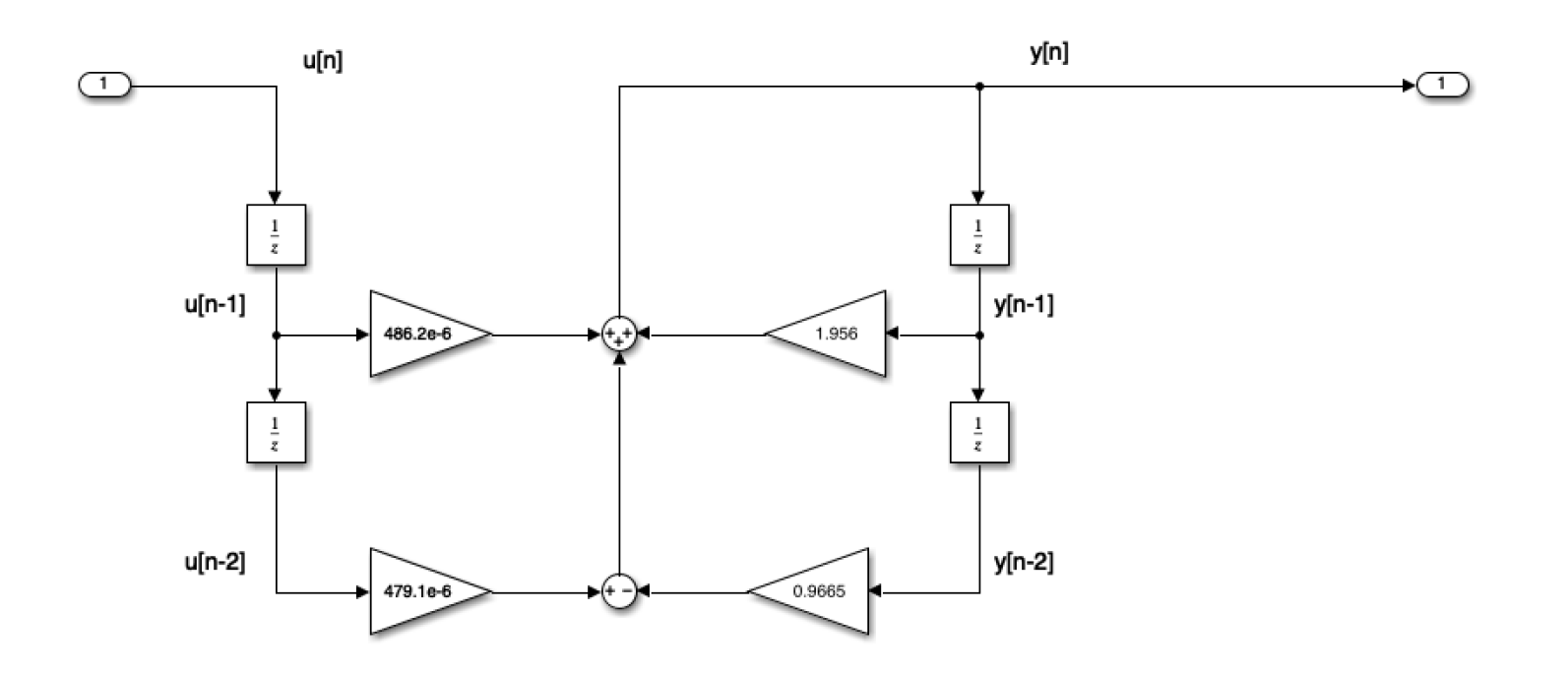

### As Simulink Model

[digifilter.slx](https://cpjobling.github.io/eg-247-textbook/dt_systems/4/matlab/digifilter.slx)

$$
H(z) = \frac{Y(z)}{U(z)} = \frac{486.2 \times 10^{-6} z + 479.1 \times 10^{-6}}{z^2 - 1.956z + 0.9665}
$$

Dividing top and bottom by  $z^2$  ...

$$
H(z) = \frac{Y(z)}{U(z)} = \frac{486.2 \times 10^{-6} z^{-1} + 479.1 \times 10^{-6} z^{-2}}{1 - 1.956 z^{-1} + 0.9665 z^{-2}}
$$

$$
Y(z) - 1.956z^{-1}Y(z) + 0.9665z^{-2}Y(z) =
$$
  
486.2 × 10<sup>-6</sup>z<sup>-1</sup>U(z) + 479.1 × 10<sup>-6</sup>z<sup>-2</sup>U(z)

$$
y[n] - 1.956y[n - 1] + 0.9665y[n - 2] =
$$
  

$$
486.2 \times 10^{-6}u[n - 1] + 479.1 \times 10^{-6}u[n - 2]
$$

in algorithmic form (compute  $y[n]$  from past values of  $u$  and  $y$ ) …

the 
$$
y[n]
$$
 from past values of  $u$  and  $y$ ).

\n
$$
y[n] = 1.956[n-1] - 0.9665y[n-2] + 486.2 \times 10^{-6}u[n-1] + \dots
$$
\n
$$
479.1 \times 10^{-6}u[n-2]
$$

open digifilter

By Dr Chris P. Jobling

© Copyright Swansea University (2019-2022).

This page was created by Dr Chris P. [Jobling](https://www.swansea.ac.uk/staff/engineering/c.p.jobling/) for Swansea [University](https://www.swansea.ac.uk/).

### Convert to code

To implement:

- Discrete Time Systems
- Transfer Functions in the Z-Domain
- Modelling digital systems in MATLAB/Simulink
- Continuous System Equivalents
- In-class demonstration: Digital Butterworth Filter

Steven T. Karris. Signals and systems with MATLAB computing and Simulink modeling. Orchard Publishing, Fremont, CA., 2012. ISBN 9781934404232. Library call number: TK5102.9 K37 2012 LOCATE. URL: <https://ebookcentral.proquest.com/lib/swansea-ebooks/reader.action?docID=3384197>.

## <span id="page-11-1"></span>Reference

#### [[Kar12\]](#page-0-6)

# <span id="page-11-2"></span>Solutions to Example 5

## <span id="page-11-3"></span>Solution to 5.1.

The transfer function is

## <span id="page-11-4"></span>Solution to 5.2.

The DT impulse response:

### <span id="page-11-5"></span>Solution to 5.3.

Step response:

nent:  
\n
$$
y[n] = y[n] = 1.956[n-1] - 0.9665y[n-2] + 486.2 \times 10^{-6}u[n-1] + 479.1 \times 10^{-6}u[n-2]
$$

 $\odot$  $\overline{D}$ 

```
/* Initialize */
Ts = 0.25e-06; /* more probably some fraction of clock speed */
ynm1 = 0; ynm2 = 0; unn1 = 0; unn2 = 0;
while (true) {
   un = read adc;
     yn = 1.956*ynm1 - 0.9665*ynm2 + 486.2e-6*unm1 + 479.1e-6*unm2;
     write_dac(yn);
     /* store past values */
   ynm2 = ynm1; ynn1 = yn;
   unn2 = unm1; unm1 = un; wait(Ts);
}
```
#### **Comments**

PC soundcards can sample audio at 44.1 kHz so this implies that the anti-aliasing filter is much sharper than this one as  $f_s/2 = 22.05$  kHz.

You might wish to find out what order butterworth filter would be needed to have  $f_c=20$  kHz and  $f_{\rm stop}$  of 22.05 kHz.

# <span id="page-11-0"></span>**Summary**

$$
H(z) = \frac{Y(z)}{X(z)} = \frac{z^2 + z}{z^2 - 0.5z + 0.125}
$$

$$
h[n] = \left(\frac{\sqrt{2}}{4}\right)^n \left(\cos\left(\frac{n\pi}{4}\right) + 5\sin\left(\frac{n\pi}{4}\right)\right)
$$

$$
y[n] = \left(3.2 - \left(\frac{\sqrt{2}}{4}\right)^n \left(2.2 \cos\left(\frac{n\pi}{4}\right) + 0.6 \sin\left(\frac{n\pi}{4}\right)\right)\right) u_0[n]
$$